### <<Word 7.0 for Windows>>

<< Word 7.0 for Windows 95

- 13 ISBN 9787800112133
- 10 ISBN 7800112136

出版时间:1997-02

PDF

#### http://www.tushu007.com

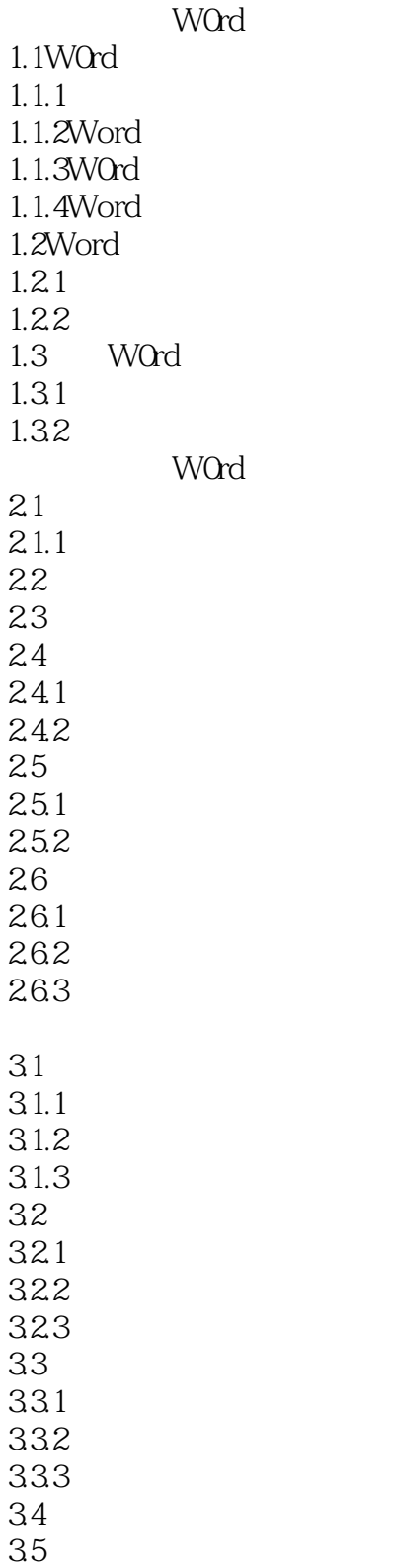

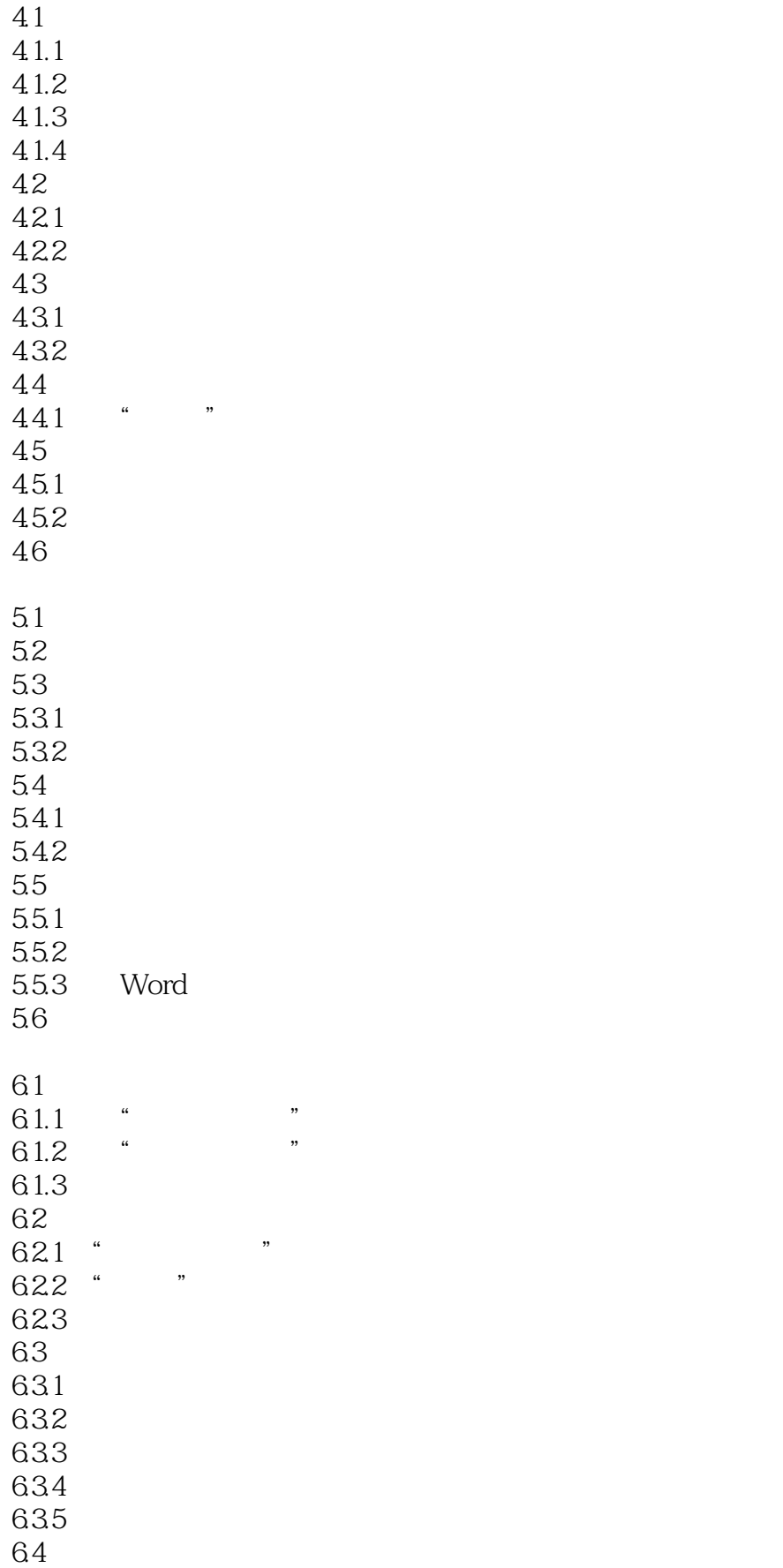

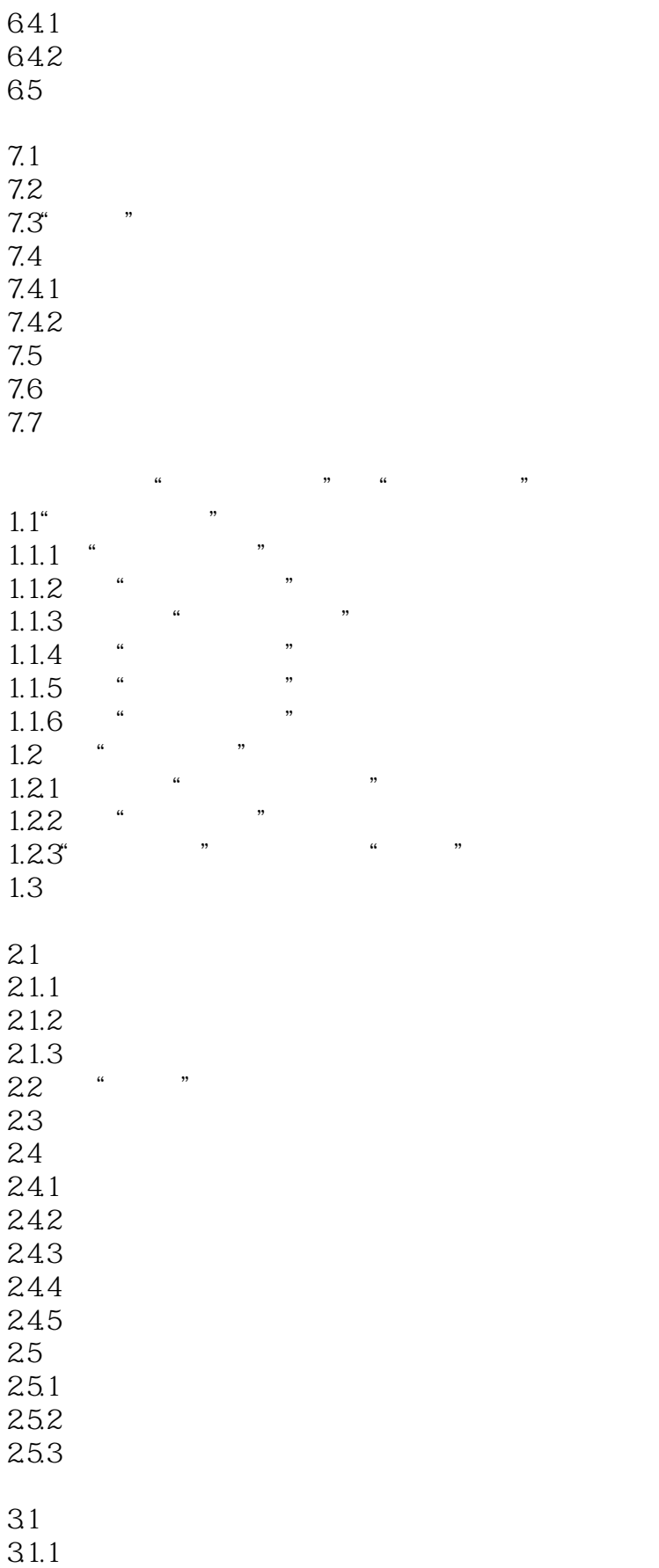

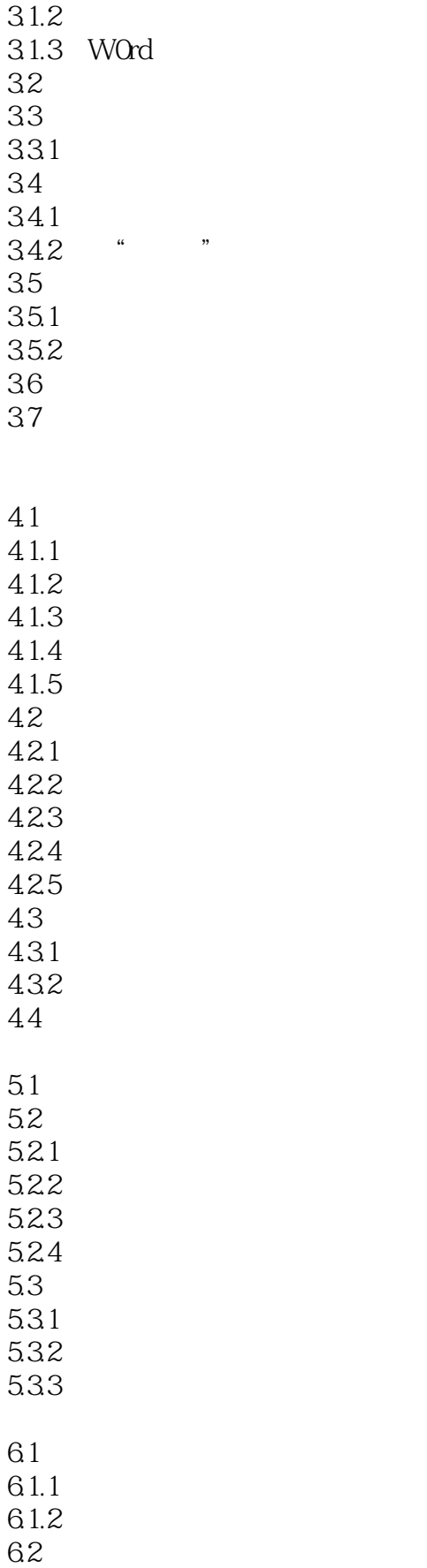

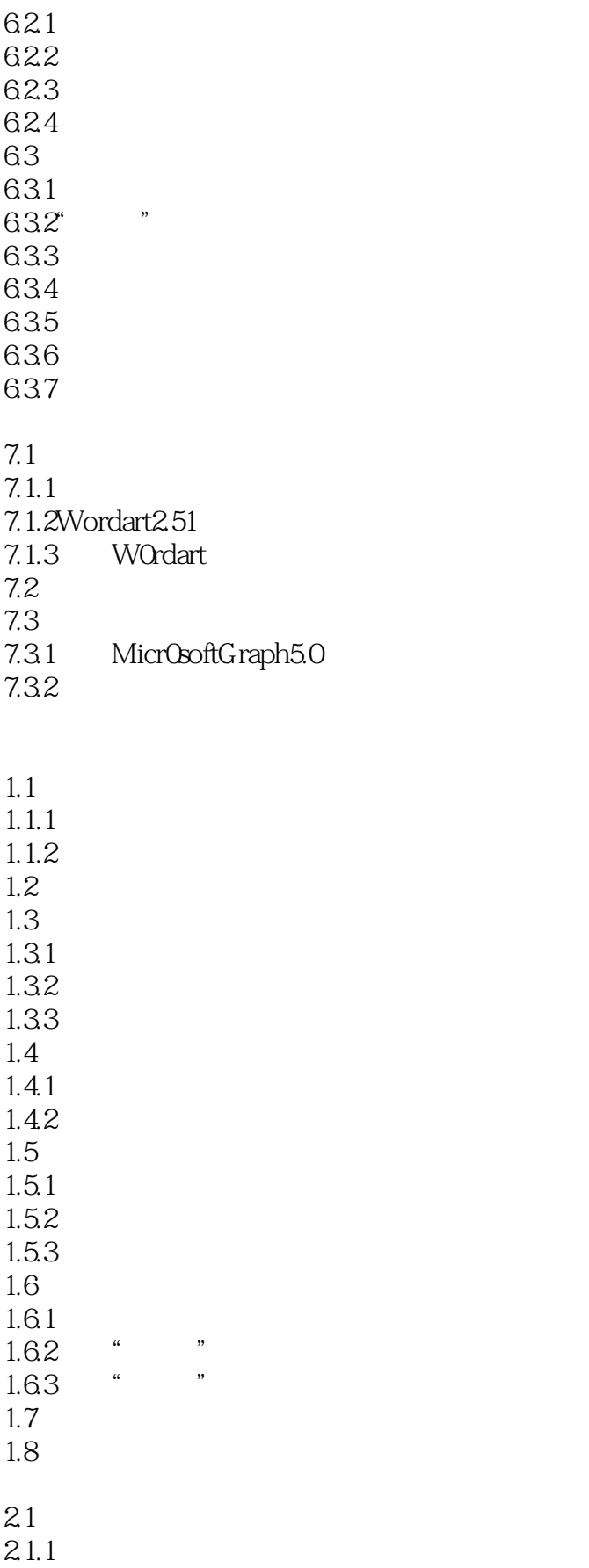

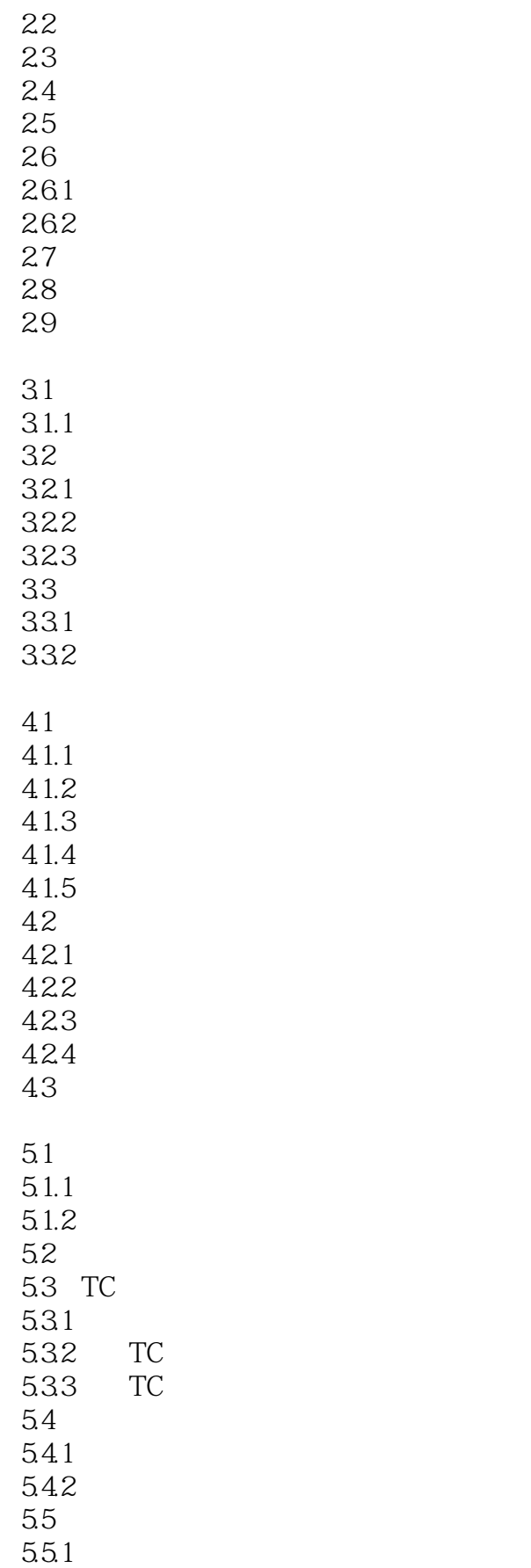

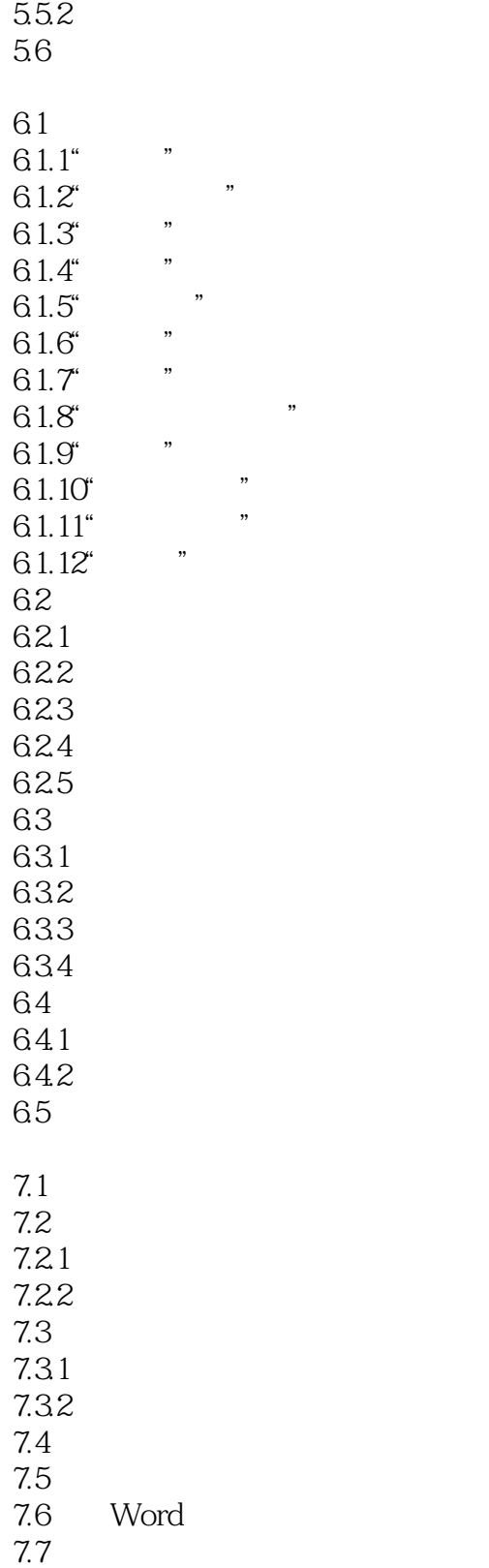

## <<Word 7.0 for Windows>>

本站所提供下载的PDF图书仅提供预览和简介,请支持正版图书。

更多资源请访问:http://www.tushu007.com